### **Base de datos en la Biblioteca /NISD**

Escuela Primaria Fisher 19 de enero, 2018

### **Presentado por:**

**Mary Totin, bibliotecaria Diana Gutierrez, maestra de apoyo de idiomaMarida Salinas- consejeraIvette Lopez- oficinista James Sepulveda- TSS ( Technology Support Specialist)Tammy Quamme- ATC (Academic Technology Coach)**

Una base de datos de libros infantiles eBooks que contienen:

- •libros animados
- libros de capítulo "read-along"
- videos de National Geographic
- •libros no-ficción

 •libros en Inglés, Español y Francés •novelas gráficasE-BOOKS FOR KIDS

- •basado en el web, se puede acceder en lugares con conecciones del internet o wifi
- •También disponible como una aplicación

Dirección Web:<u>\_www.tumblebooklibrary.com</u> Username (usuario): fisherelemPassword (contraseña): books

\*También tienen acceso a través de la página web de la biblioteca http://fishermarlinlibrary.weebly.com/links.html

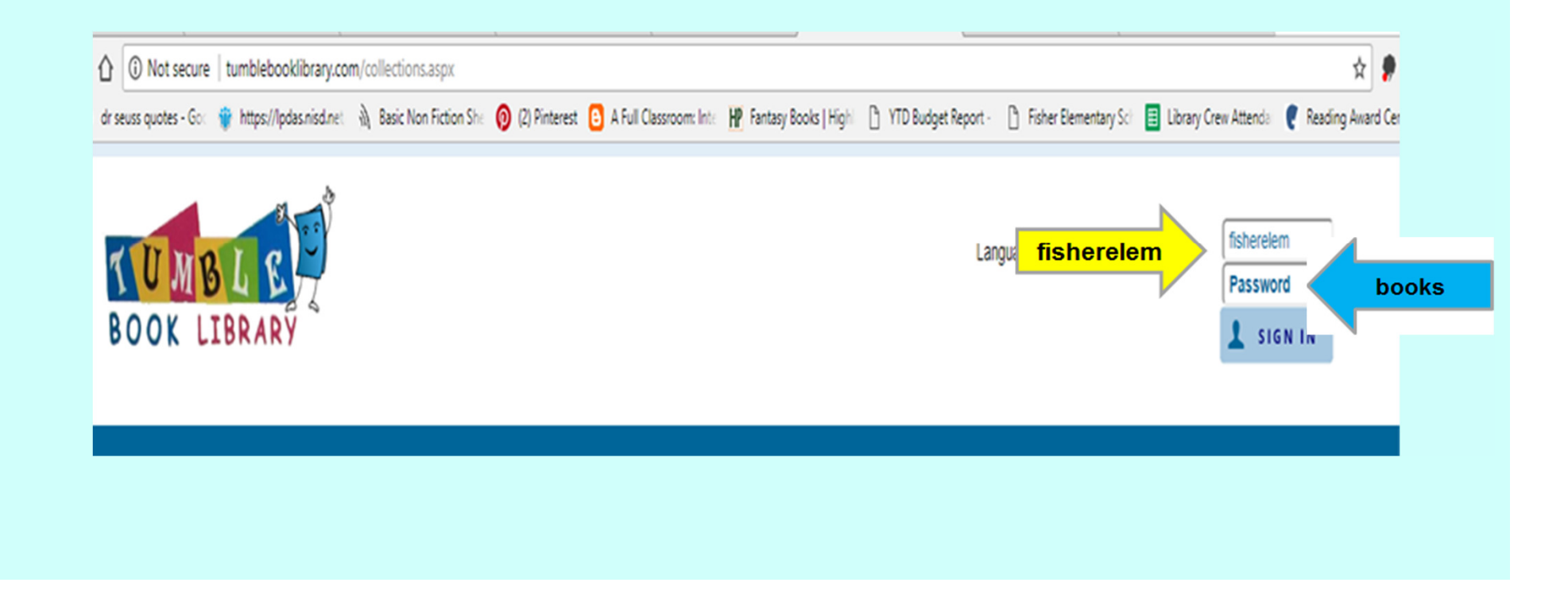

### **Búsqueda y navegación**

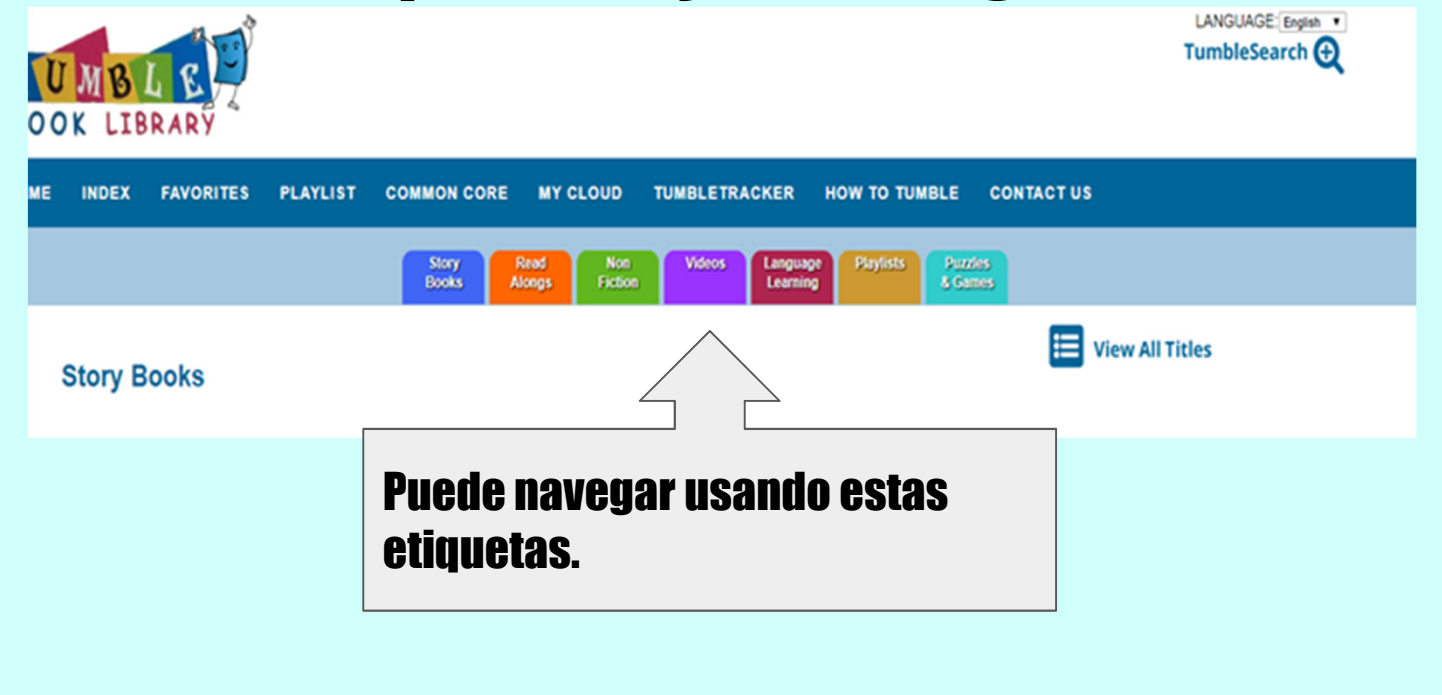

### **Búsqueda y navegación**

#### **TumbleSearch**

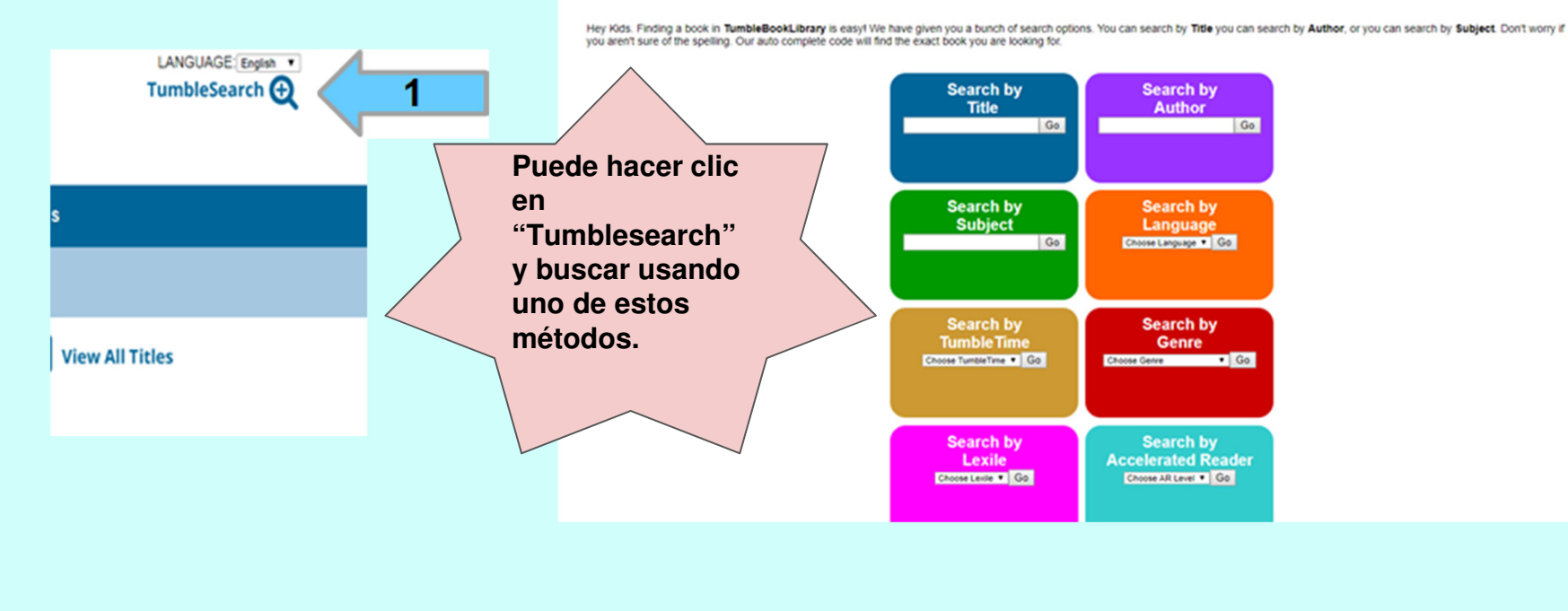

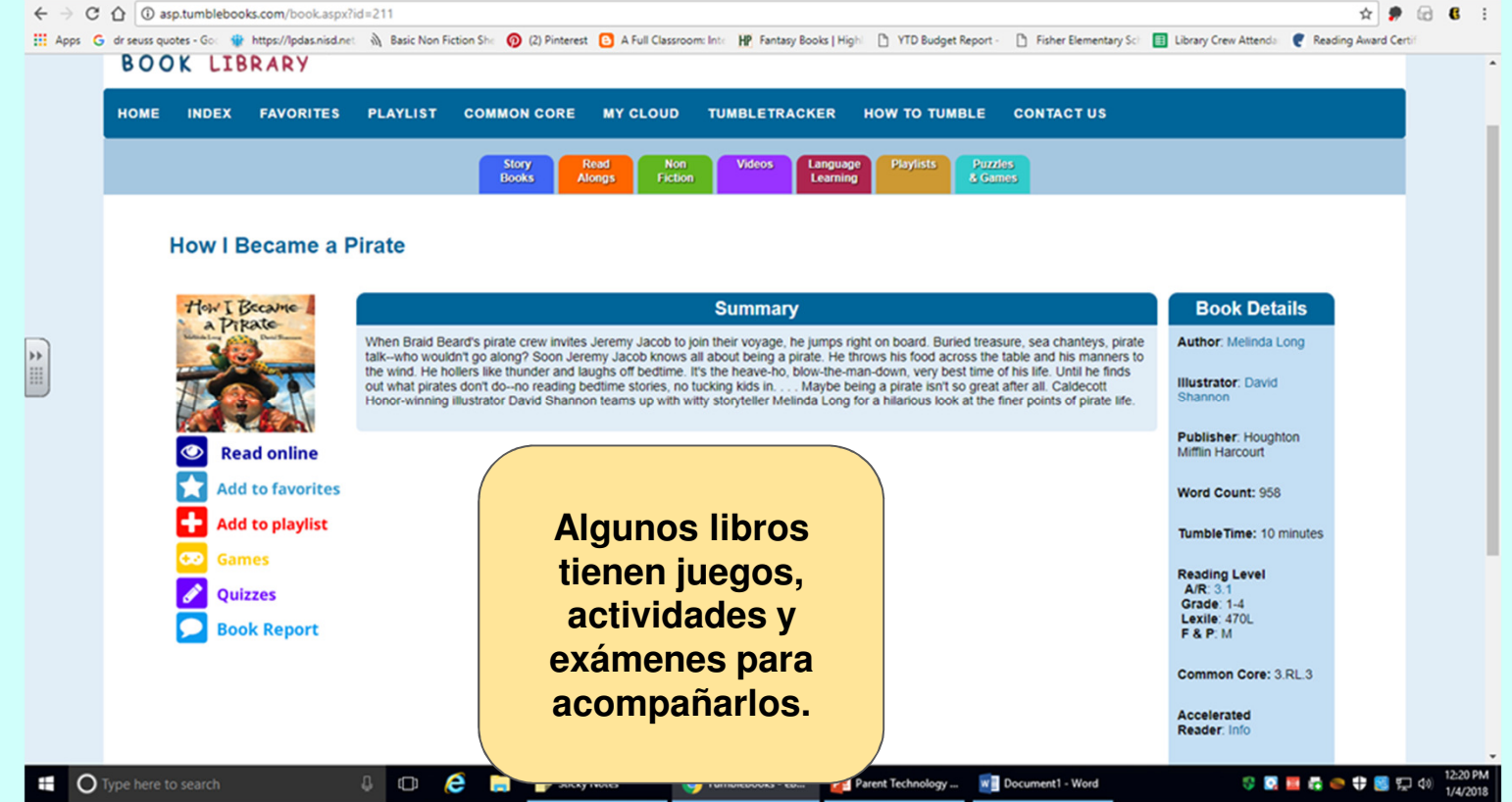

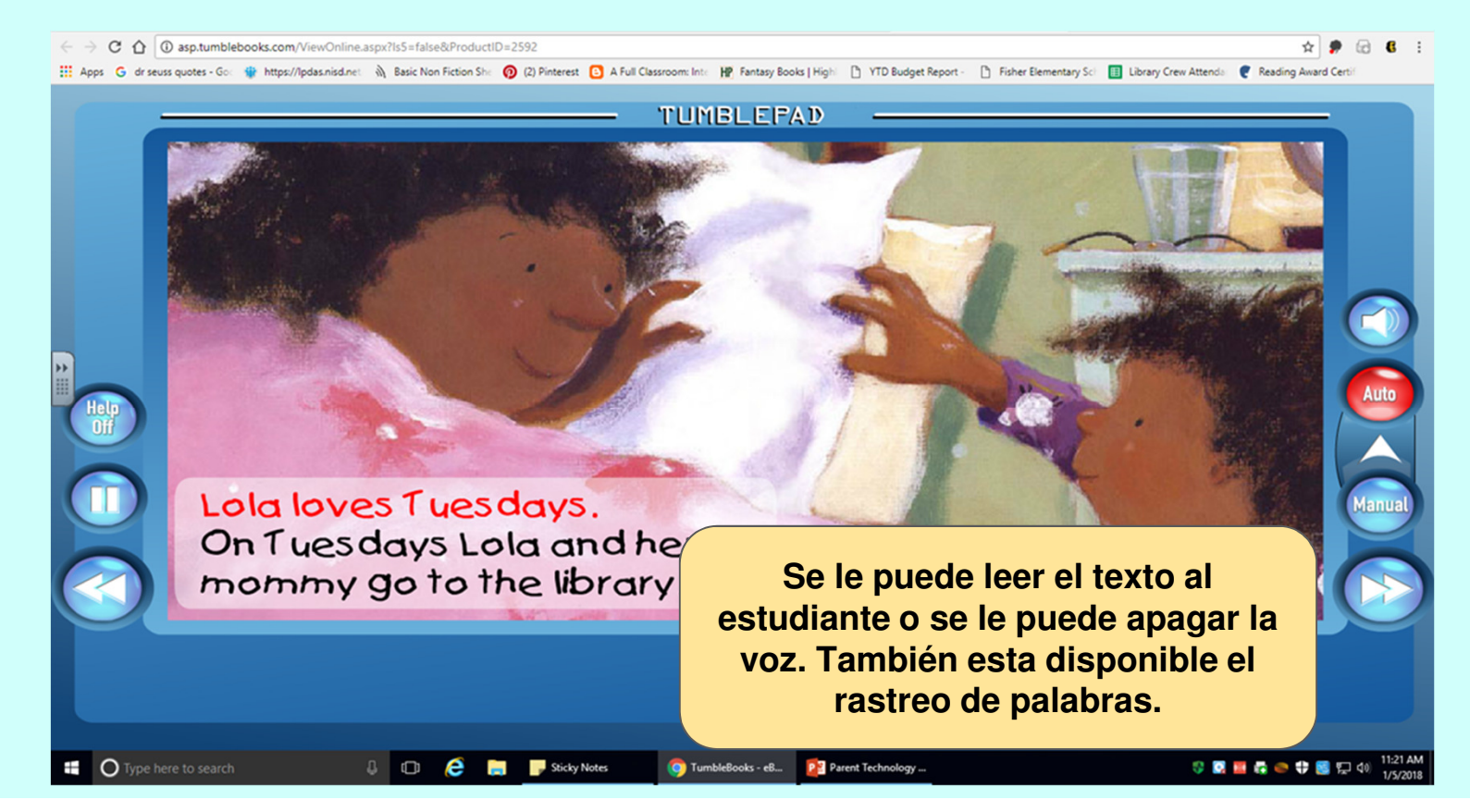

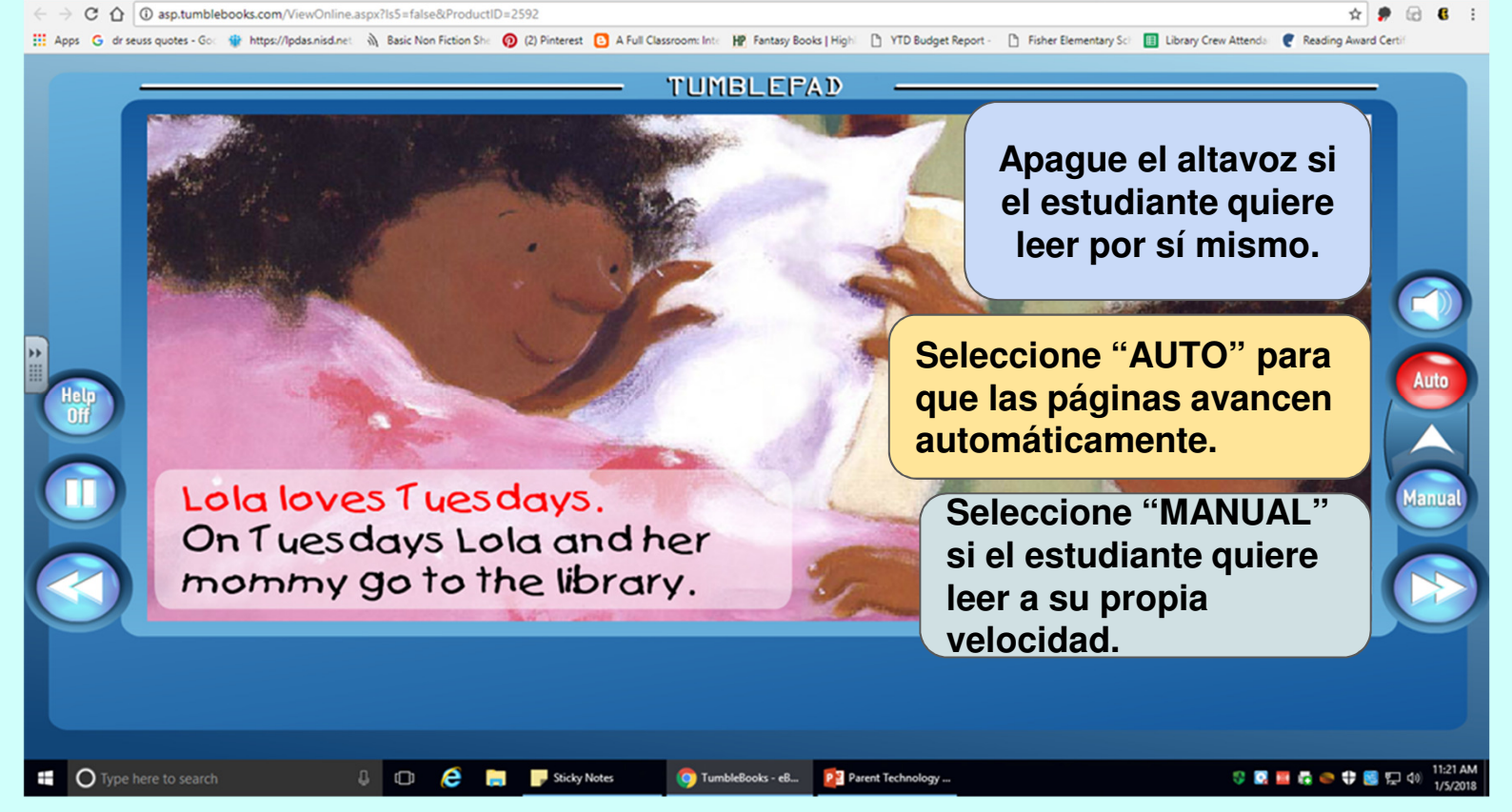

Este sitio contiene 4 bases de datos-AnimalesBiografía Estudios Sociales**Pebble Ciencia** \*Venidera- Dinosaurios

•principalmente para lectores emergentes•se puede usar con lectores que batallan y estudiantes ELL**Pebble** •textos nivelados

•diseñado para investigadores principiantes•audio hablado•texto resaltado

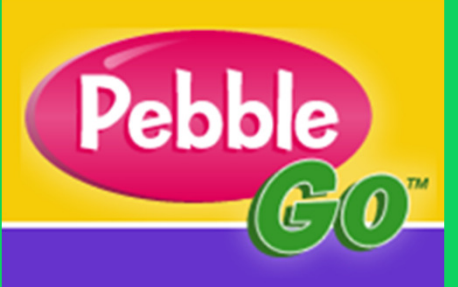

• medios de comunicación audio/video

Direccion del web:<u> www.pebblego.com</u> Usuario: nisd1Contraseña: research\*También se puede ver a través de la página de la biblioteca: http://fishermarlinlibrary.weebly.com/links.html

#### **PebbleGo** $\leftarrow$   $\rightarrow$  C  $\,\Omega$   $\,$   $\blacksquare$  Secure | https://www.pebblego.com  $\qquad \qquad \begin{array}{c} \hline \mathbf{a} & \mathbf{b} & \mathbf{c} \end{array}$ 111 Apps G dr seuss quotes - Go: ● https://lpdas.nisd.net: % Basic Non Fiction Sh: ● (2) Pinterest ■ A Full Classroom: Int: M Fantasy Books | High! □ YTD Budget Report - □ Fisher Elementary Sc! ■ Library Crew Attend: ● R **Click "Log** The Emergent Reader Research Solution Pebble Log in  $In.$ Community Pricing About FAQ System Requirements Documents **Contact Us Available Databases Log in Now Features** Animals  $\bullet$ • Designed for K-2 learner & curriculum  $\bullet$ Science • Leveled for beginning readers E  $\bullet$ Biographies • Read-along audio by Social Studies **O** professional voice over artists  $\bullet$ Dinosaurs NEW! Animales **Start your FREE trial today!** Please login with the new button in **FREE Trial** the upper right.  $2.079900$ **Join the Capstone Community!** The Capstone Online Community is where educators can share and discover more ways to use PebbleGol Looking for PebbleGo **COMMUNITY** GO Next? Click Here! S 图 图 图 ● S 图 口 40 1218 PM O Type here to search **0 C C C** Sticky Notes https://www.pebbl... Parent Technology...

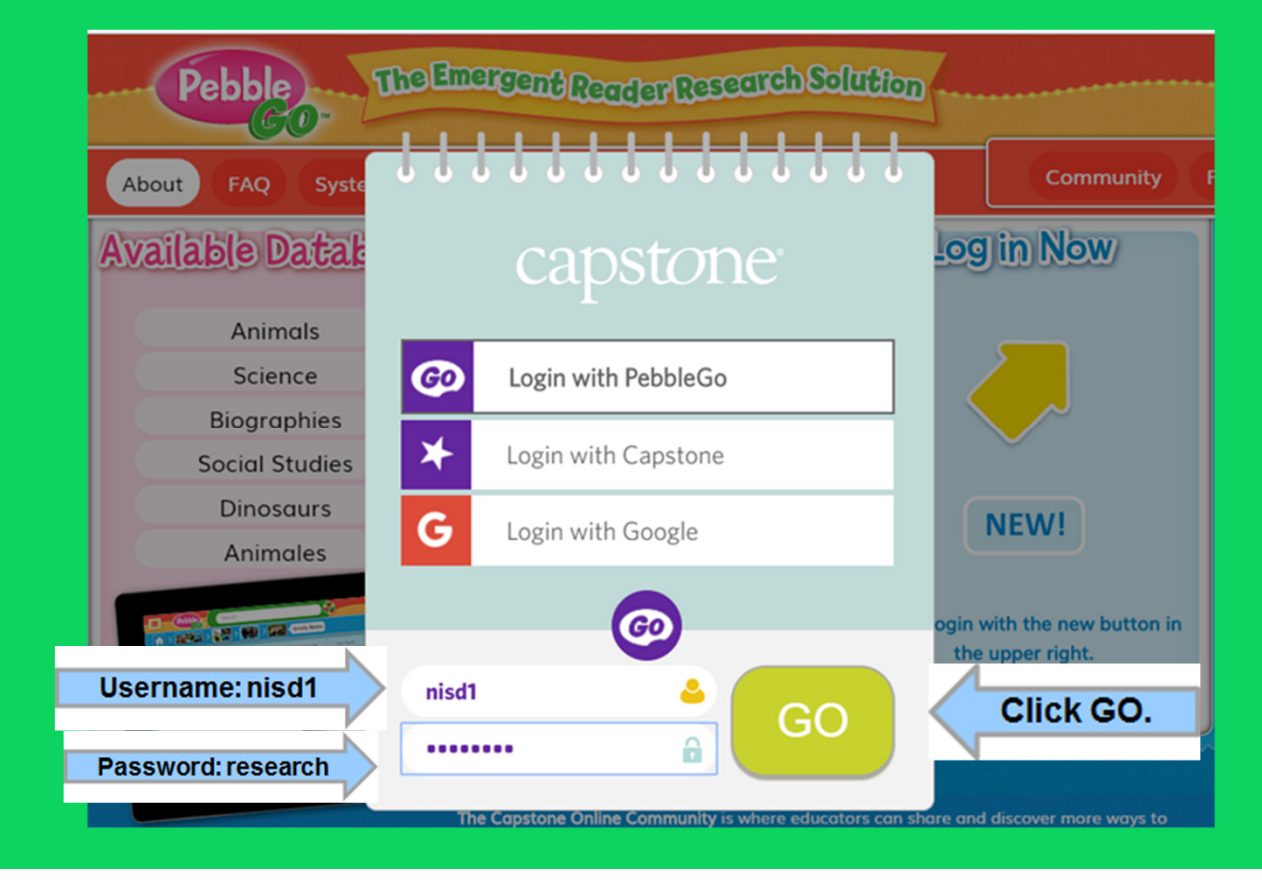

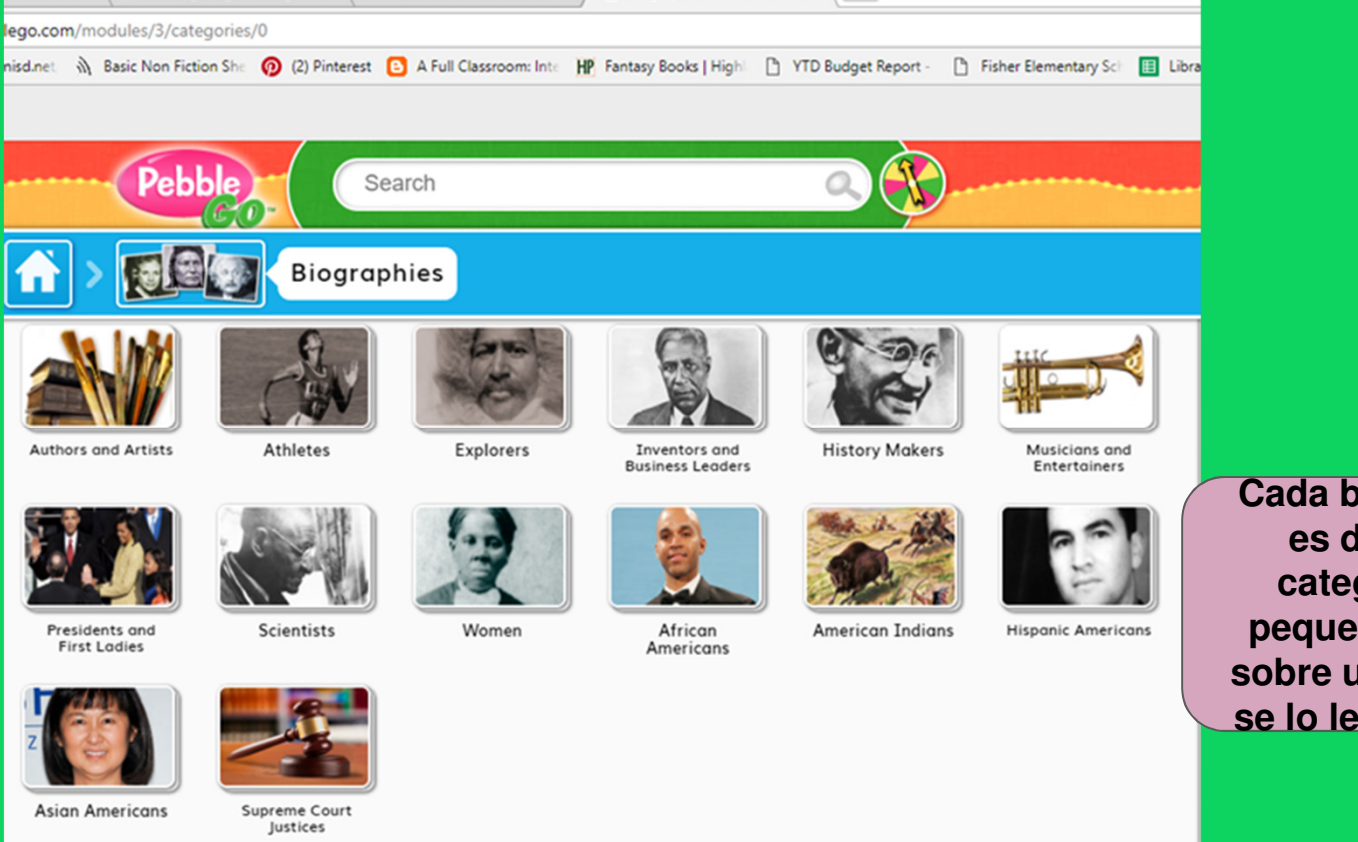

**Cada base de datos es dividido en categorías más pequeñas. Si flota sobre una categoría, se lo lee en voz alta.**

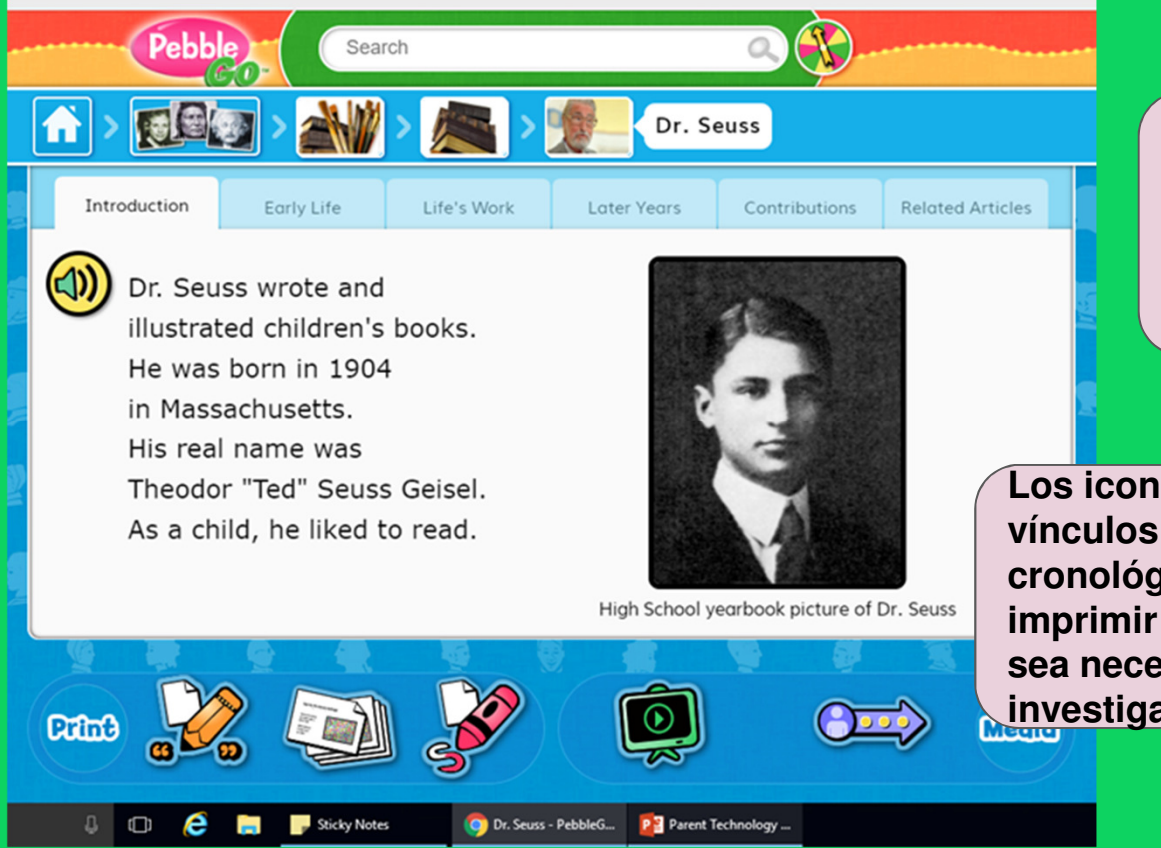

**Cada artículo es dividido en secciones diferentes que se pueden leer a través de las etiquetas.** 

**Los iconos de abajo son vínculos para videos, lineas cronológicas, manera de imprimir o citar una fuente si sea necesario para investigactiones.**

 $\mathbf \Omega$ Pebble Search 同国 斉 Dr. Seuss Introduction Early Life Life's Work Later Years Contributions **Related Articles**  $\textcircled{\scriptsize{1}}$ Dr. Seuss wrote and illustrated children's books. He was born in 1904 **Para escuchar el** in Massachusetts. **artículo, haz clic en el** His real name was Theodor "Ted" Seuss Geisel. **altavoz. El texto será** As a child, he liked to read. **resaltado también.** High School yearbook picture of Dr. Seuss Colmo **Media** Dr. Seuss - PebbleG... Parent Technology ...  $\circ$   $\circ$ e Sticky Notes **September** 

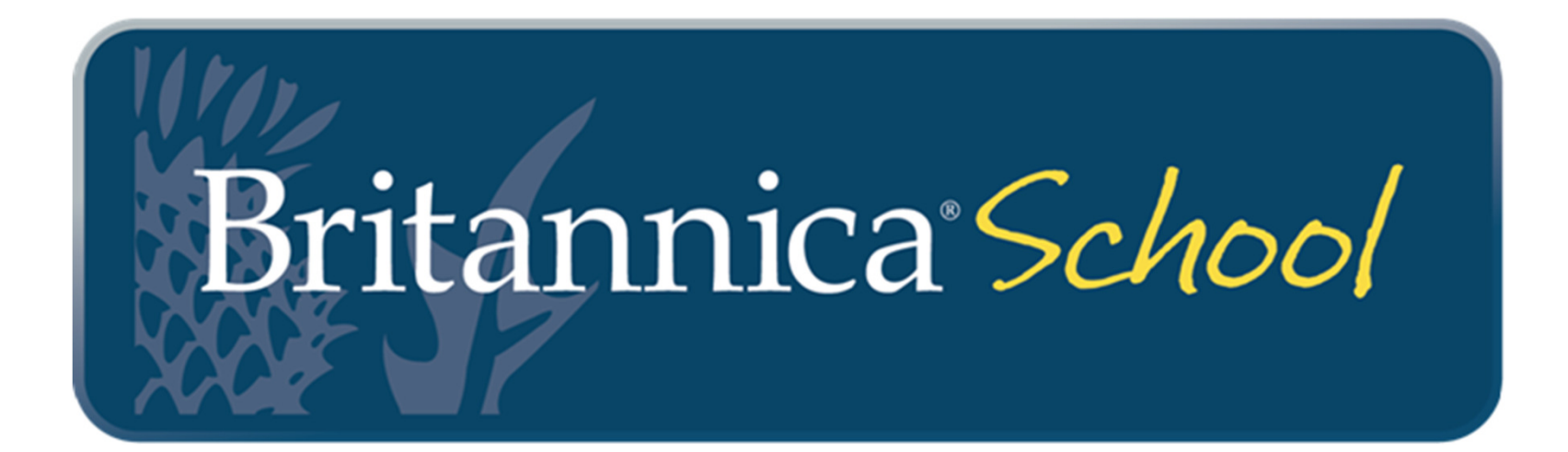

Ofrece niveles de enciclopedia por la red para

- •Escuela primaria
- •Escuela intermedia
- •Escuela secundaria

Cada artículo incluye:

- imagenes o videos
- traducciones
- abilidad de leer en voz alta

El contenido curricular cruzado es es actualizado a diario y es alineado a estándares de currículo estatal y libros de texto estatales.

Usuario: nisd1Contraseña: research

- Se puede acceder a:
- •http://school.eb.com/levelso
- •https://nisd.net/library/elementary-resources
- •Entra uno automáticamente cuando esté en una computadora de la escuela.

isd.net/library/elementary-resources

https://lpdas.nisd.net <br />
Basic Non Fiction She ( 2) Pinterest <a>
Basic Non Fiction She ( 2) Pinterest <a>
Basic Non Fiction She ( 2) Pinterest <a>
Basic Non Fiction She ( 2) Pinterest <a>
Basic Non Fiction She ( 2) P For home access -log into NISD SSO in Google Chrome with student's login info. and then click here

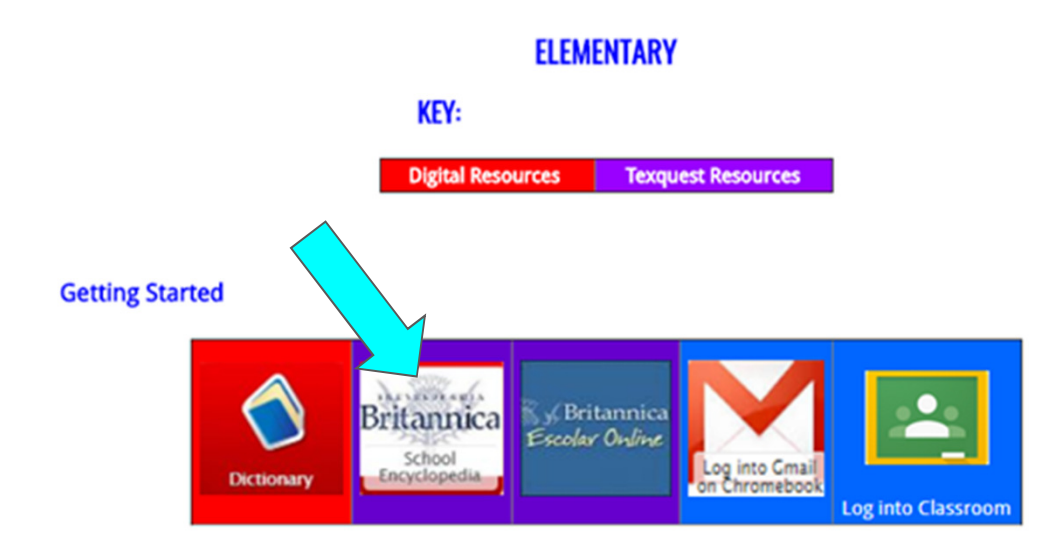

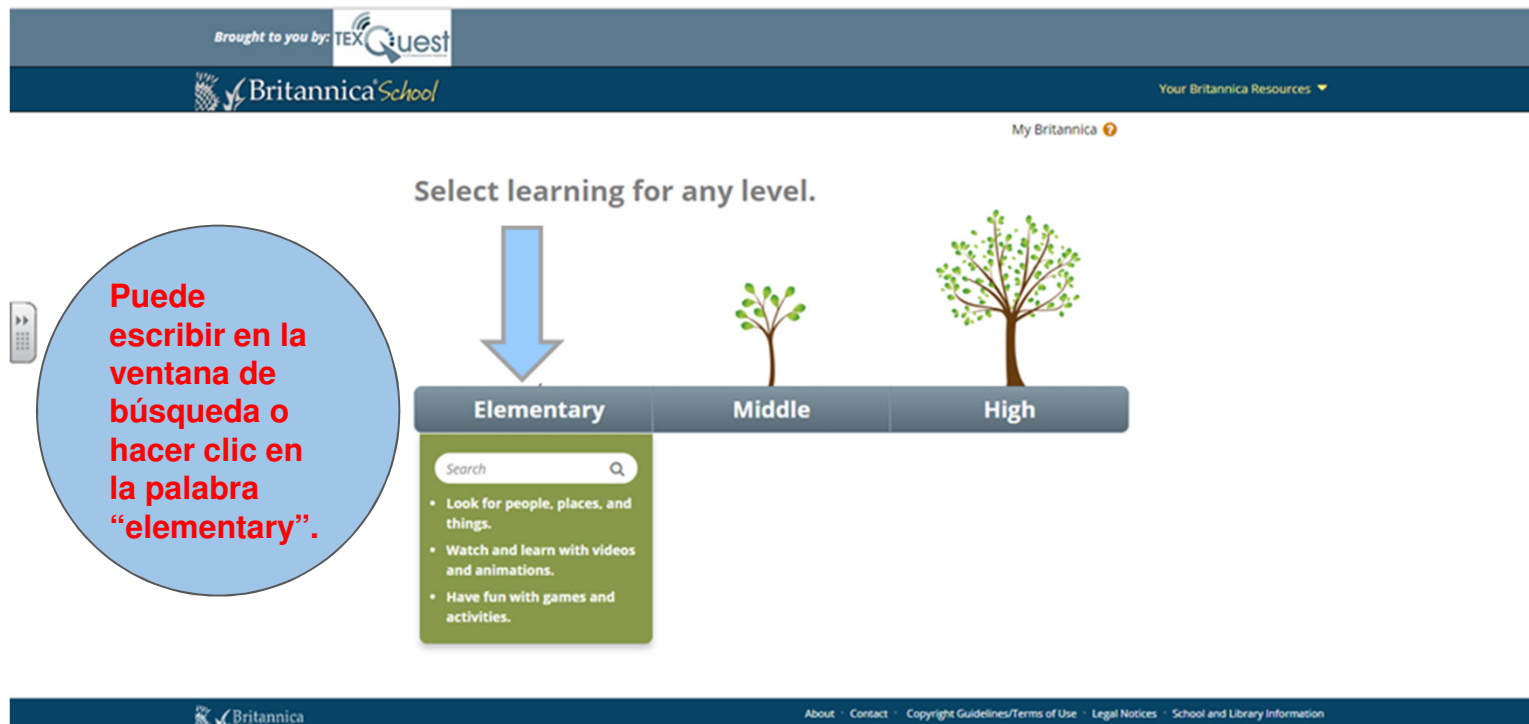

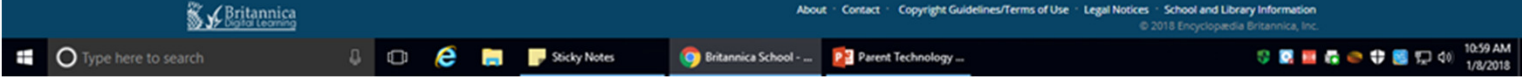

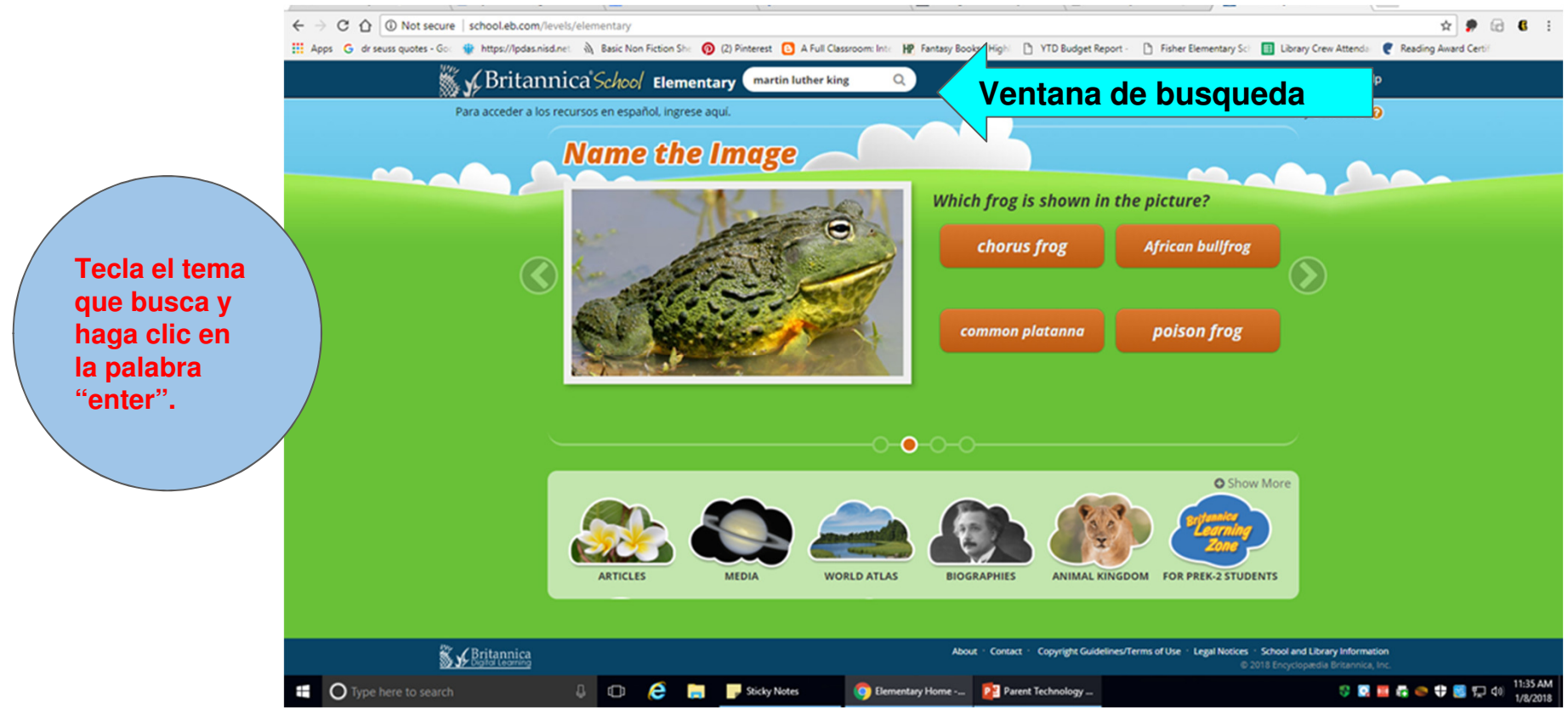

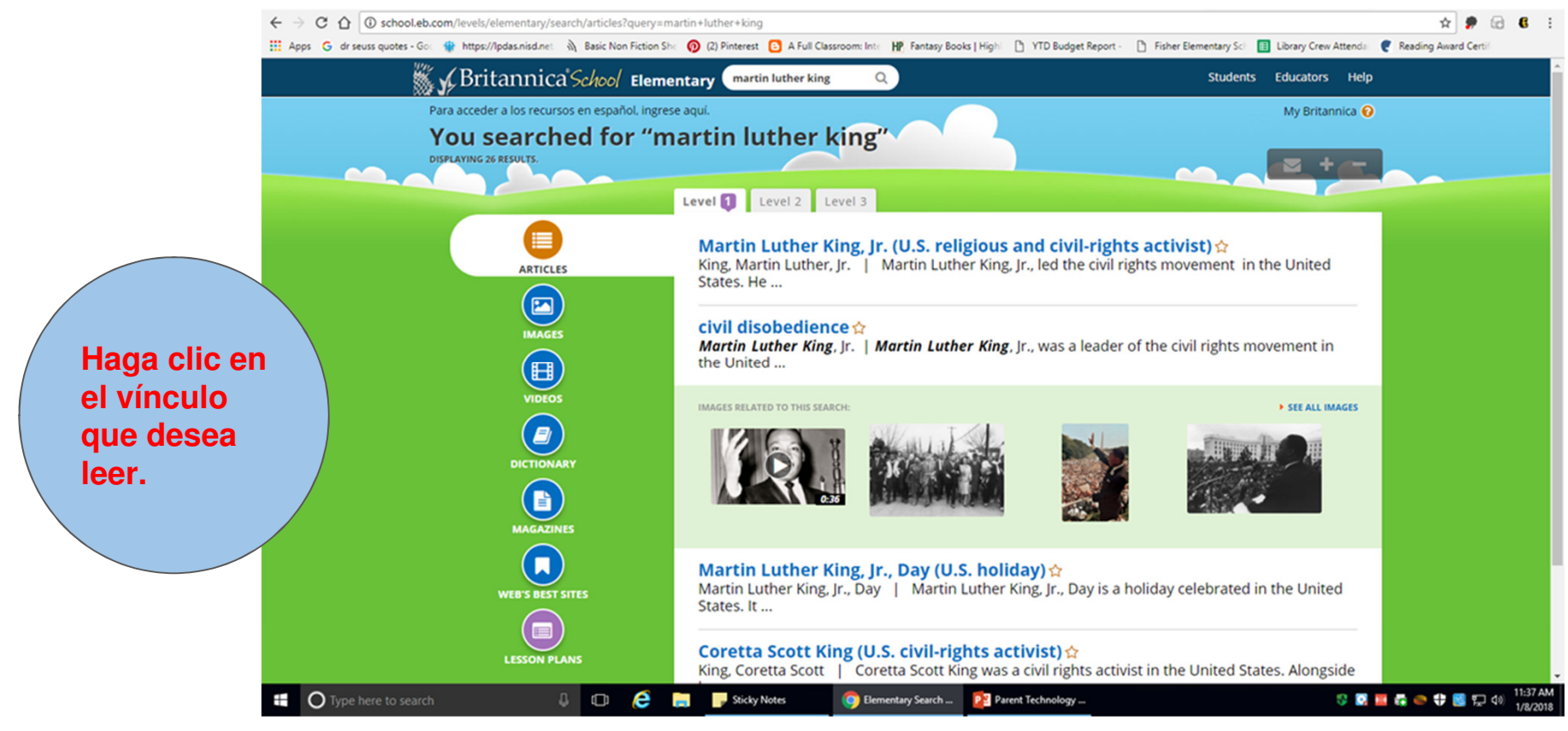

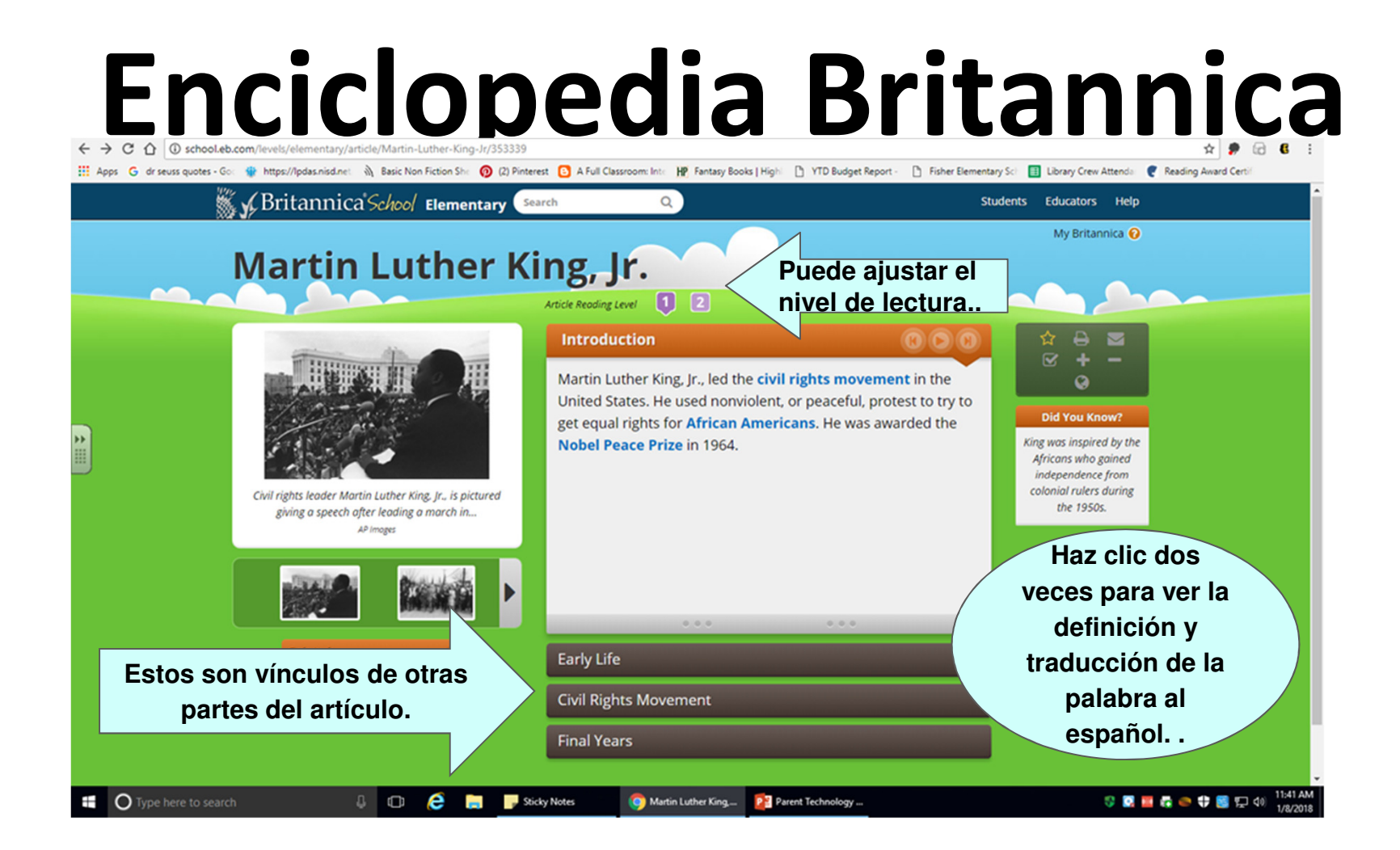

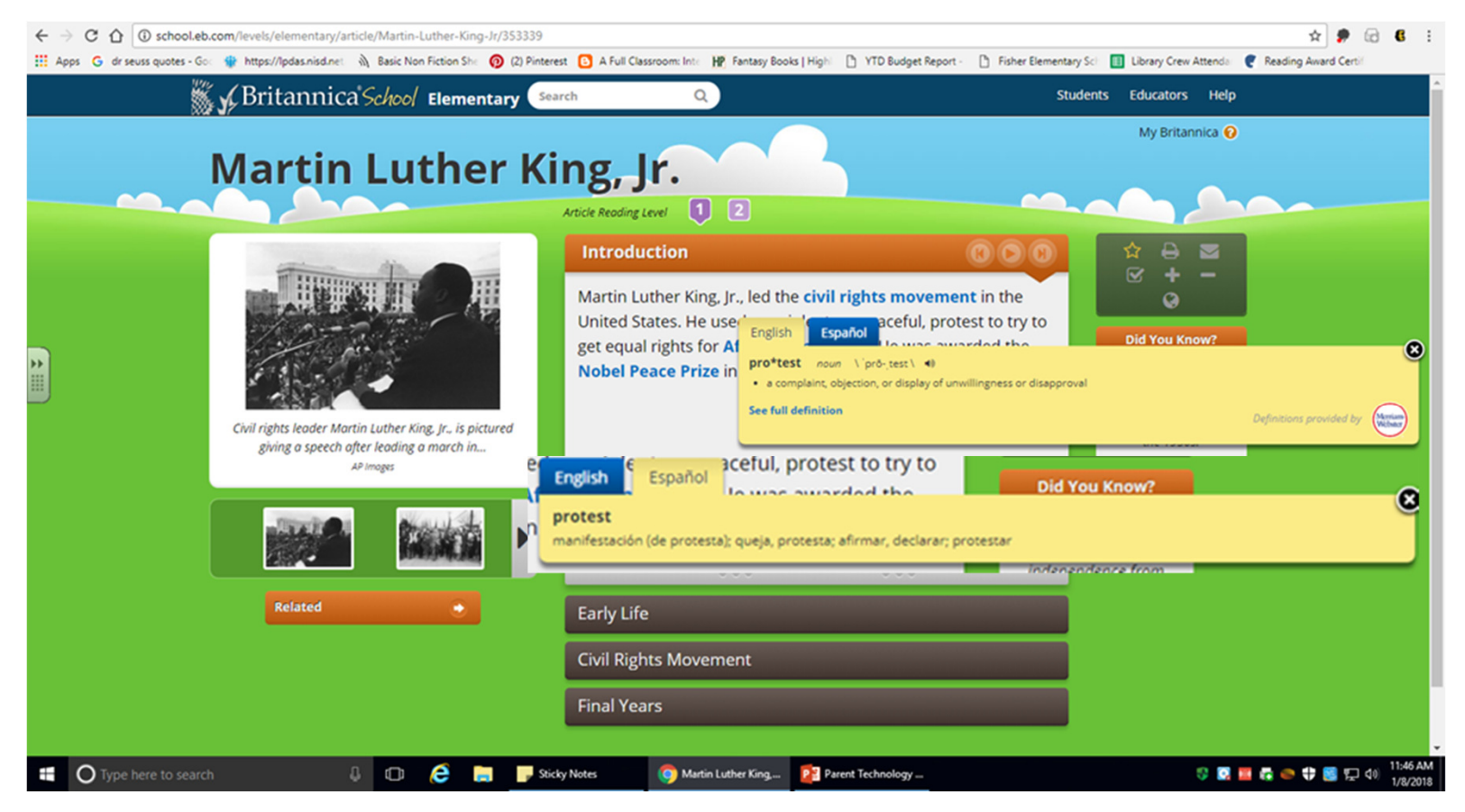

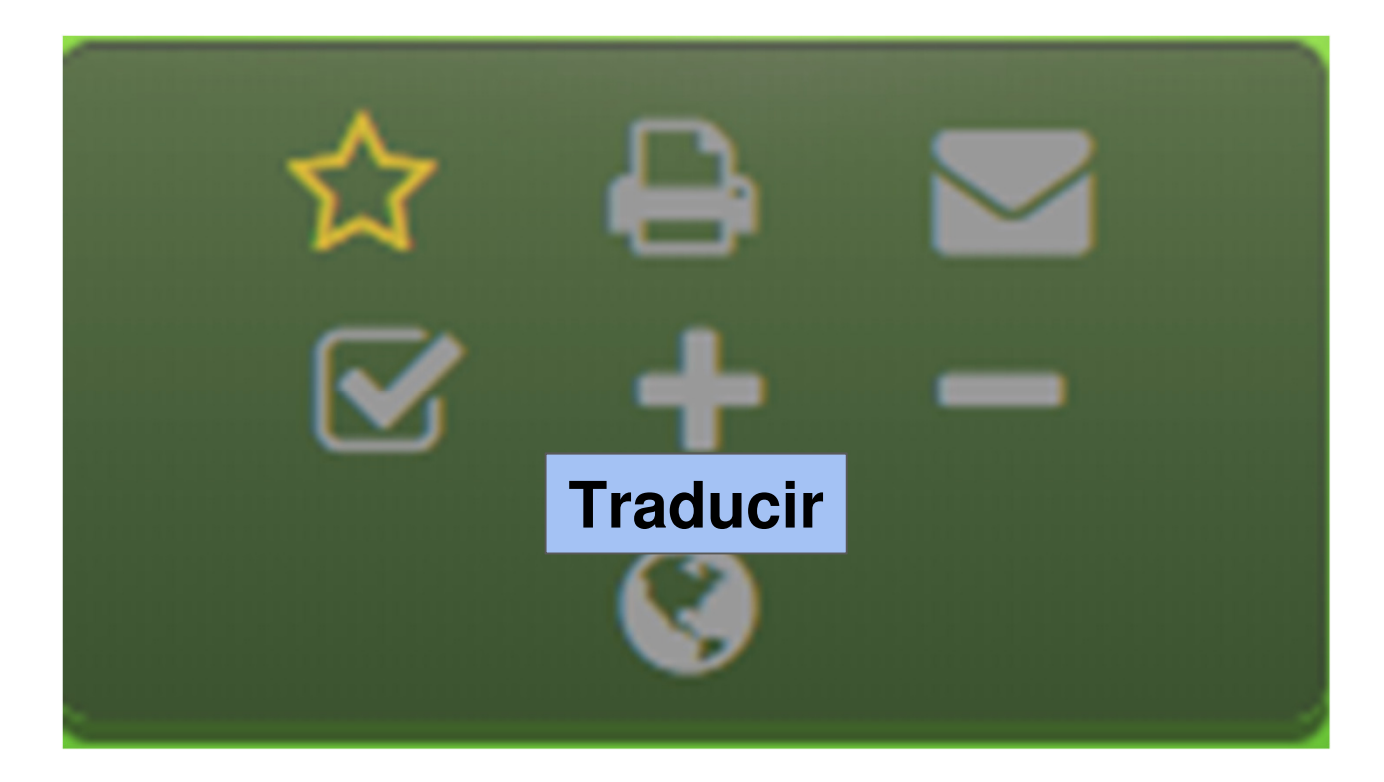

#### **Translate this page**

#### Select Language

Powered by Google Translate

Choose a language from the menu above to view a computer-translated version of this page. Please note: Text within images is not translated, some features may not work properly after translation, and the translation may not accurately convey the intended meaning. Britannica does not review the converted text.

After translating an article, all tools except font up/font down will be disabled. To re-enable the tools or to convert back to English, click "view original" on the Google Translate toolbar.

**Haga clic en la flecha hacia abajo.** 

(x)

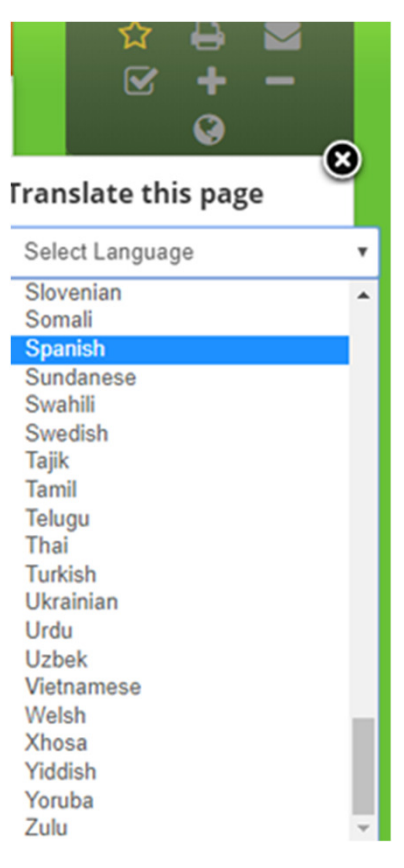

**Seleccione el idioma que prefiere.**

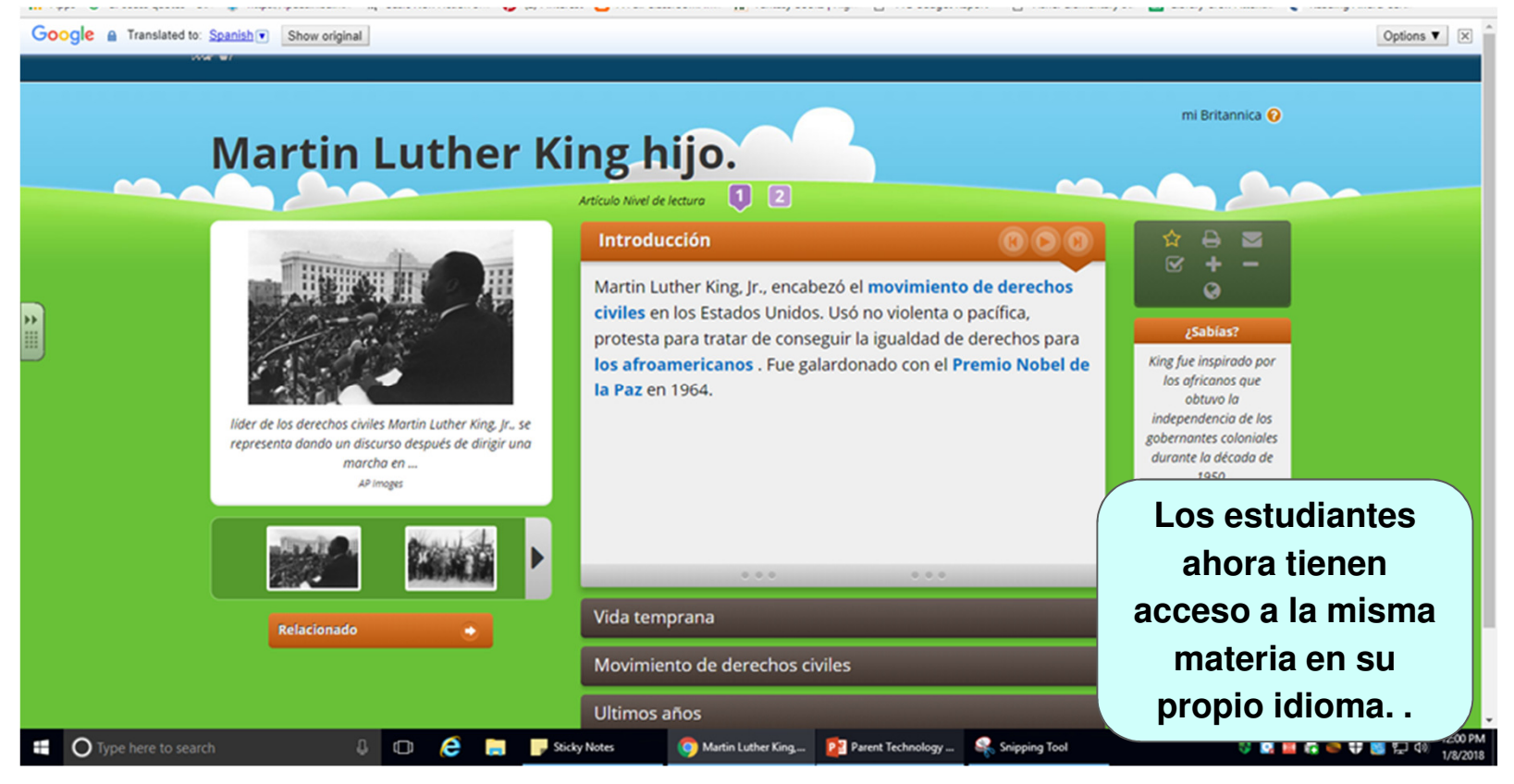

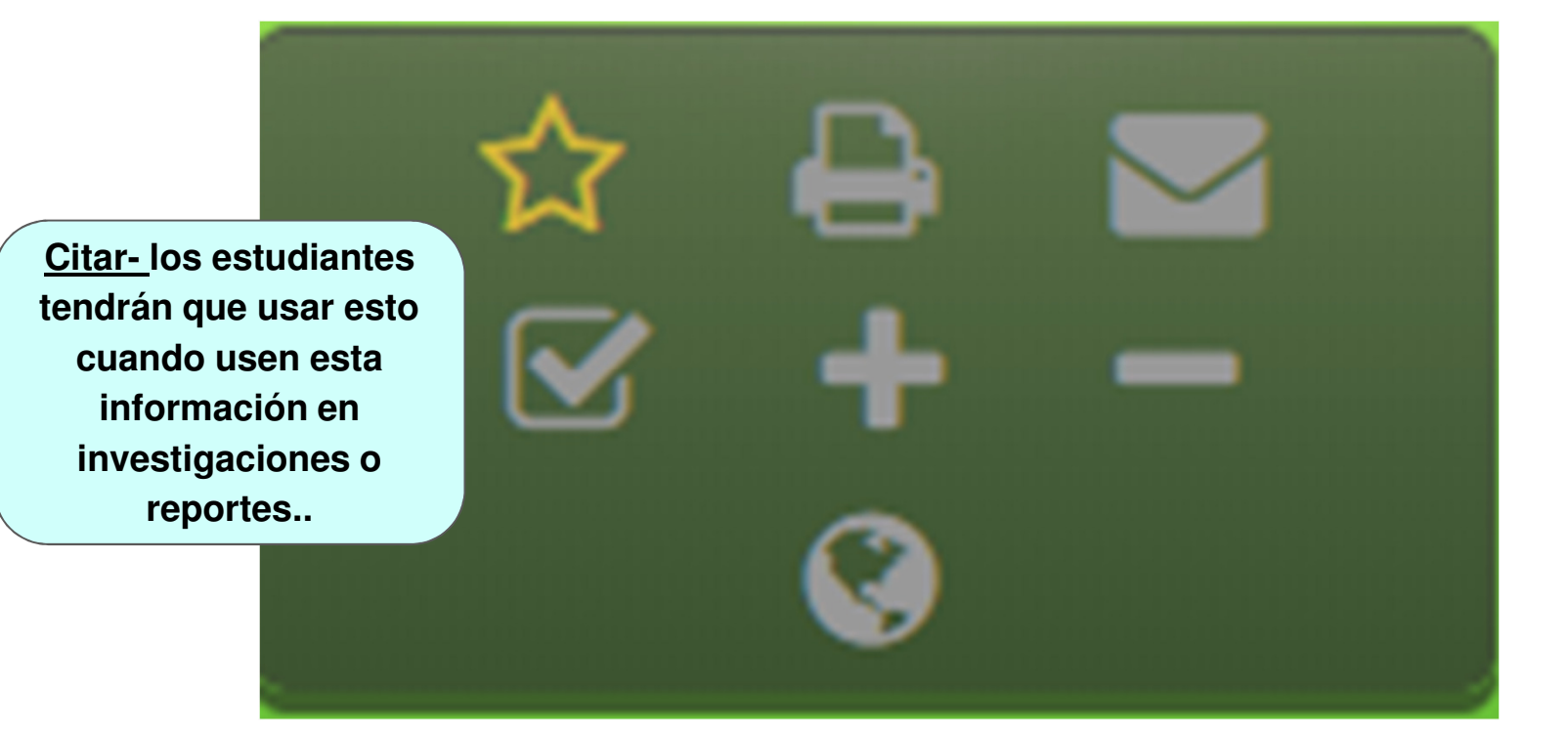

#### Citar

Aunque se ha hecho todo lo posible para seguir las reglas de estilo de citas, puede haber algunas discrepancias. Por favor consulte el manual de estilo apropiado o de otras fuentes si tiene alguna pregunta.

 $\boldsymbol{\mathrm{v}}$ 

#### Seleccione el estilo de cita

**MLA** 

Martin Luther King hijo .." *Escuela Británica* , la Enciclopedia Británica 1 de noviembre de 2017. school.eb.com/levels/elementary/article/Martin-Luther-King-Jr/353339#. Consultado el 8 de enero 2018.

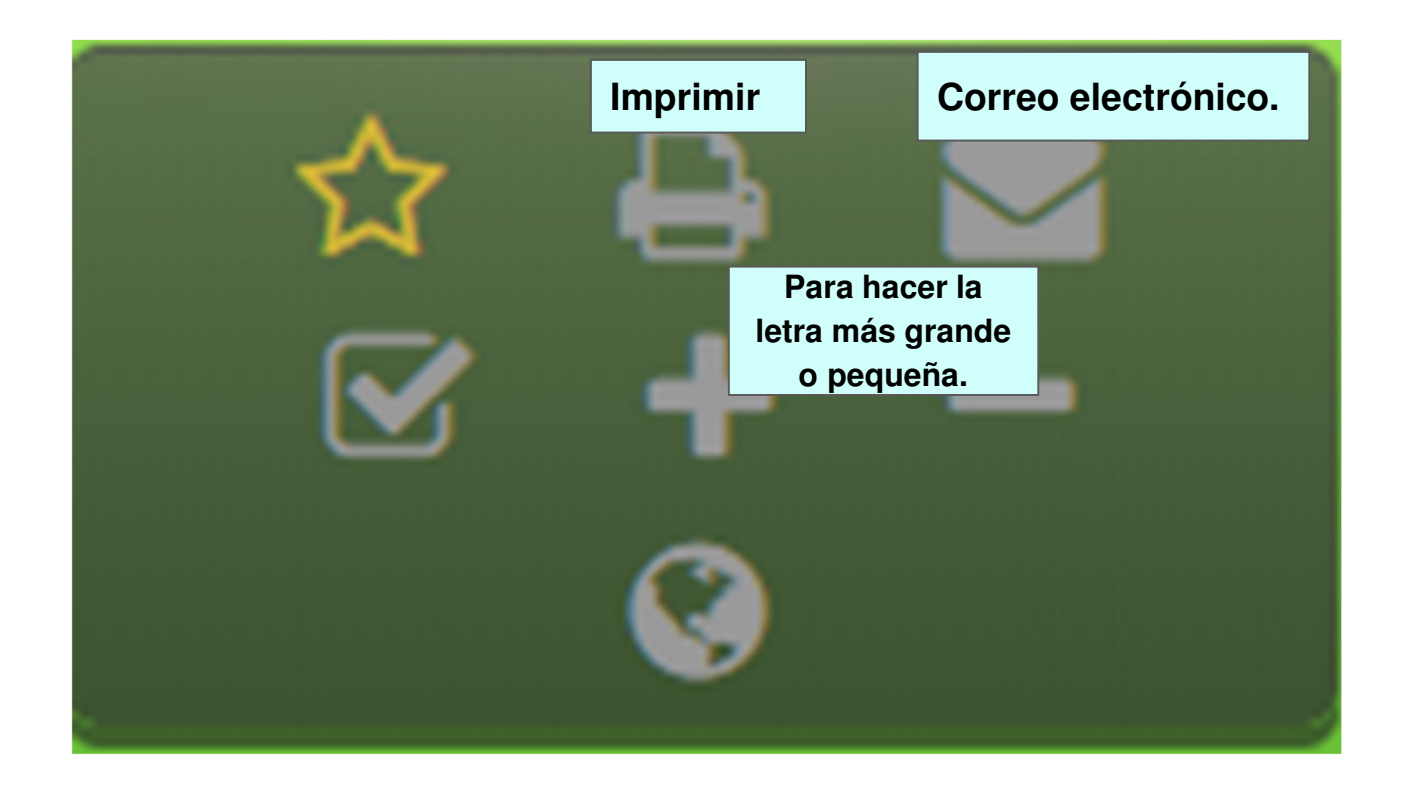

## Preguntas

 Se puede poner en contacto conmigo en :Mary.Totin@nisd.net210/397-4474 o por Class Dojo¡Gracias por venir!